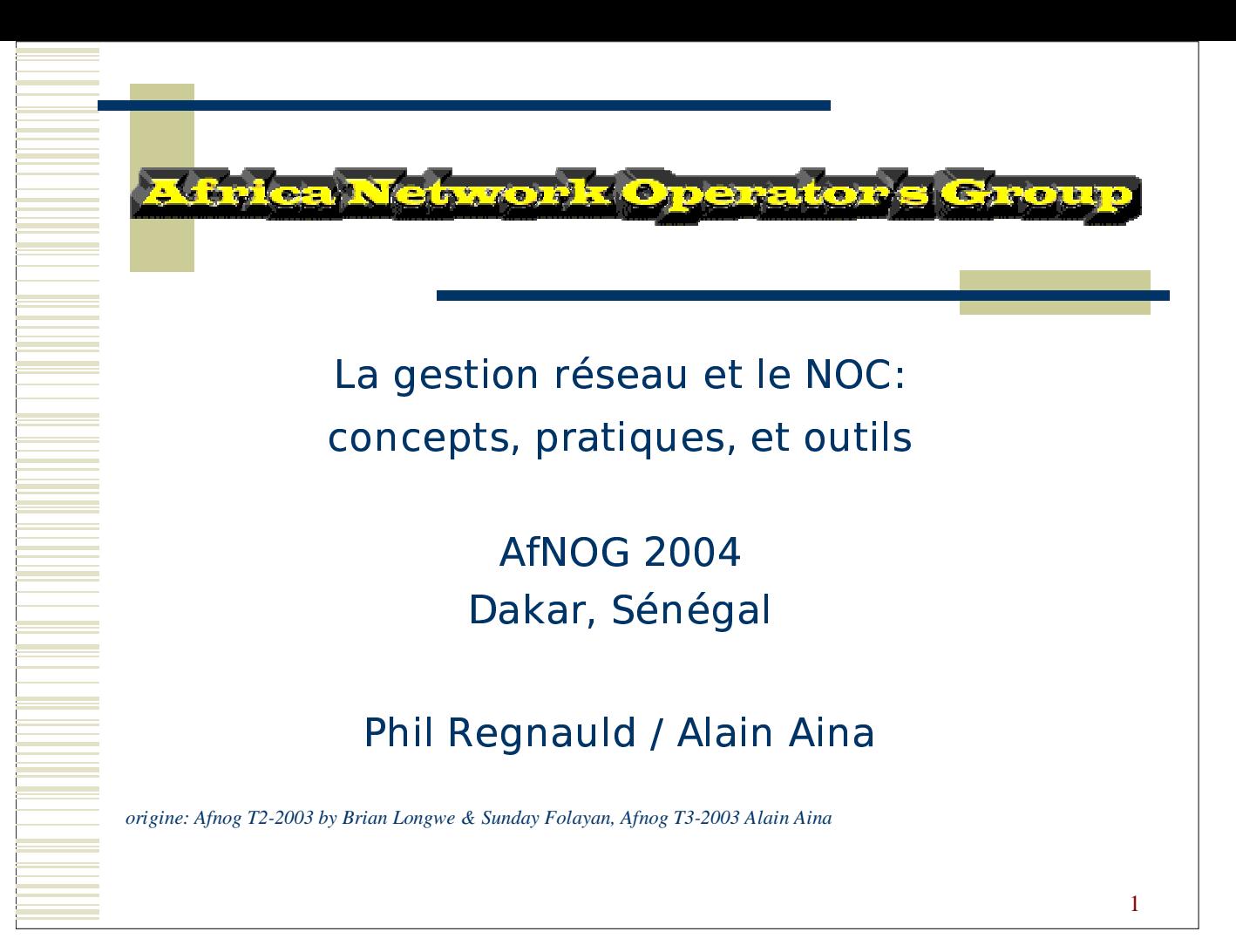

### La gestion du réseau - Qu'est ce que c'est?

"Afin de mettre en oeuvre un service efficace et fiable, le réseau doit être géré avec une véritable discipline en utilisant une structure cohérente pour la gestion des informations recueillies".

> **Geoff Huston, ISP Survival Guide Traduit de l'Anglais**

#### the contract of the contract of the contract of the contract of the contract of the contract of the contract of ya csi cc ya - . . . . . . . . . . . . . .

Centre d'Opération Réseau

- D Observer et gérer les services d'un fournisseur de service.
	- $\blacksquare$ Recueillir et gérer les disfonctionnements
	- $\blacksquare$ Statistique sur l'état opérationnel du réseau
	- $\overline{\mathbf{u}}$ Historique sur le fonctionnement du système.

Coordination du travail des Ingénieurs à travers le COR (NOC).

#### $\equiv$   $\blacksquare$  . Les composantes de l'administration reseau

- <sup>I</sup> Gestions des erreurs et disfonctionnements
- $\Box$  Gestion des configurations/modifications
- $\Box$  Gestion de la performance
- $\Box$  Gestion de la sécurité

#### **des incidents et disfonctionnements**

- <sup>Il</sup> Identifier les problèmes
- **B** Sonder/vérifier régulièrement le réseau.
- <sup>I</sup> Isoler les disfonctionnements
- $\Box$  Diagnostic des équipements du réseau.
- <sup>I</sup> Résoudre les disfonctionnements.
	- Allouer des ressources pour résoudre les problèmes
	- **EXECUTE: Priorité des interventions** 
		- $\mathbf{0}$ Interventions technique par pallier (escalation)
- Informer
- <sup>D</sup> Alerter

#### **Gestion des Incidents** \_\_\_\_\_\_\_\_\_\_\_\_\_\_\_\_\_ . . . . . . . . . . . . . . . . .

- D Mécanisme d'alerte
- $^{\circ}$  Lien vers le NOC
- Alerte Téléphonique/Mail
- Mettre en oeuvre et contrôler les procédures d'alarme.
- D Procédure de récupération
- D Système de Ticket

# -

Qui signale un problème sur le réseau?

- $\blacksquare$ Équipe du centre d'opération (24x7)
	- $\Box$  ouvre des tickets d'incidents pour suivre les problèmes
- $\mathbb I$  Procède au diagnostique préliminaire (1 $^{\rm st}$  level)
	- $\Box$  Assigne le problème à un ingénieur, ou met à jour le statut des ticket.
	- Contacte les clients
- **Les autres FAI**

#### Gestion des incidents -

#### Comment identifier les problèmes sur le réseau

- <sup>1</sup> Outil d'observation réseau
	- Ou tils communs "
	- □ Ping (test de disponibilité)
	- " Traceroute (topologie, atteignabilité)
		- <sup>n</sup> outils snmp (collecte de données, pour statistiques)
	- <sup>n</sup> Observation Système
	- ™ Nagios
		- <sup>D</sup> Big Brother
- **Example 2** Analyse de logs (syslog)

#### Gestion des incidents -Détection de disfonctionnement (suite)

- <sup>0</sup> Signaler les incidents et les inaccessibilités
- <sup>D</sup> Détecter les noeuds qui ne répondent pas
- <sup>I</sup> Problèmes de routage

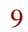

## Gestion des incidents - Système de Tickets

Très importants

 $\blacksquare$ 

 $\Box$ 

Besoin de mécanismes pour le suivi:

- Défaut de fonctionnement  $\blacksquare$
- État actuel  $\blacksquare$
- Perturbation de trafic  $\Box$

#### **Example 12 de la contractiva - Systems de Tickets**

 $\mathbb{L}$  Le système doit:

- O Favoriser l'archivage des incidents sur du long terme
- O, Facitiliter la programmation des tâches (fenêtre de maintenance)
- $\Box$ Aider à la surveillance
- $\Box$ Permettre des analyse statistiques (incidents / période, type, temps moyen de résolution, etc...)
- 0 Servir de base de connaissances (knowledge base): RT, RTFM

## Gestion des incidents - Utilisation des tickets

- <sup>II</sup> Créer un ticket pour TOUS les appels
- <sup>I</sup> Créer un ticket pour chaque problème signalé
- <sup>I</sup> Créer un ticket pour chaque évènement planifié
- $\Box$  Distribuer le ticket à tous les techniciens
- $\Box$  Durant toutes les étapes de la résolution d'un problème, on doit garder le même numéro de ticket.
- $I$  Les tickets doivent rester ouverts jusqu'à résolution du problème tel que signalé.

### Gestion a incident – Exemple de ticket

#### History

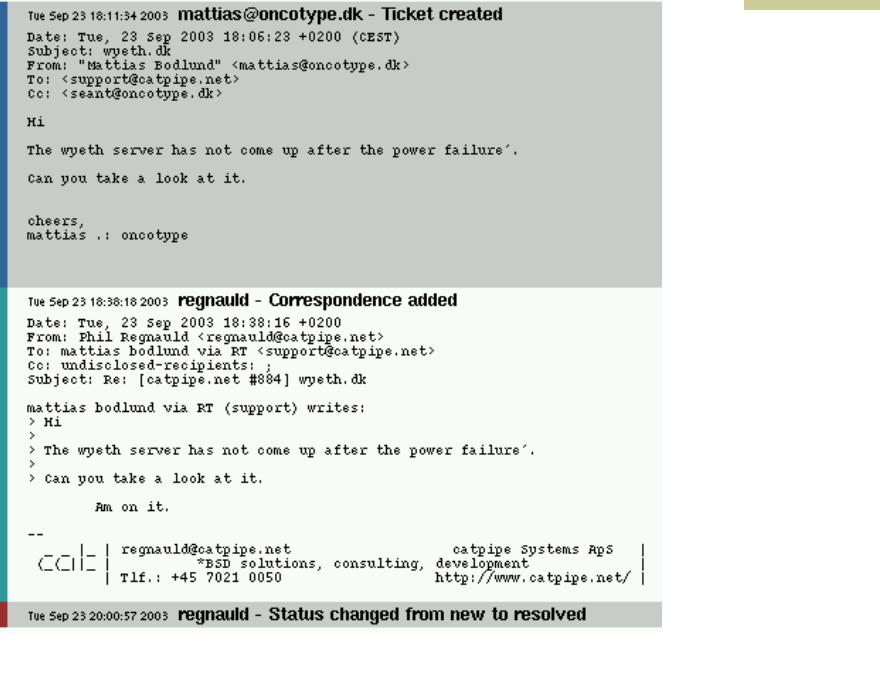

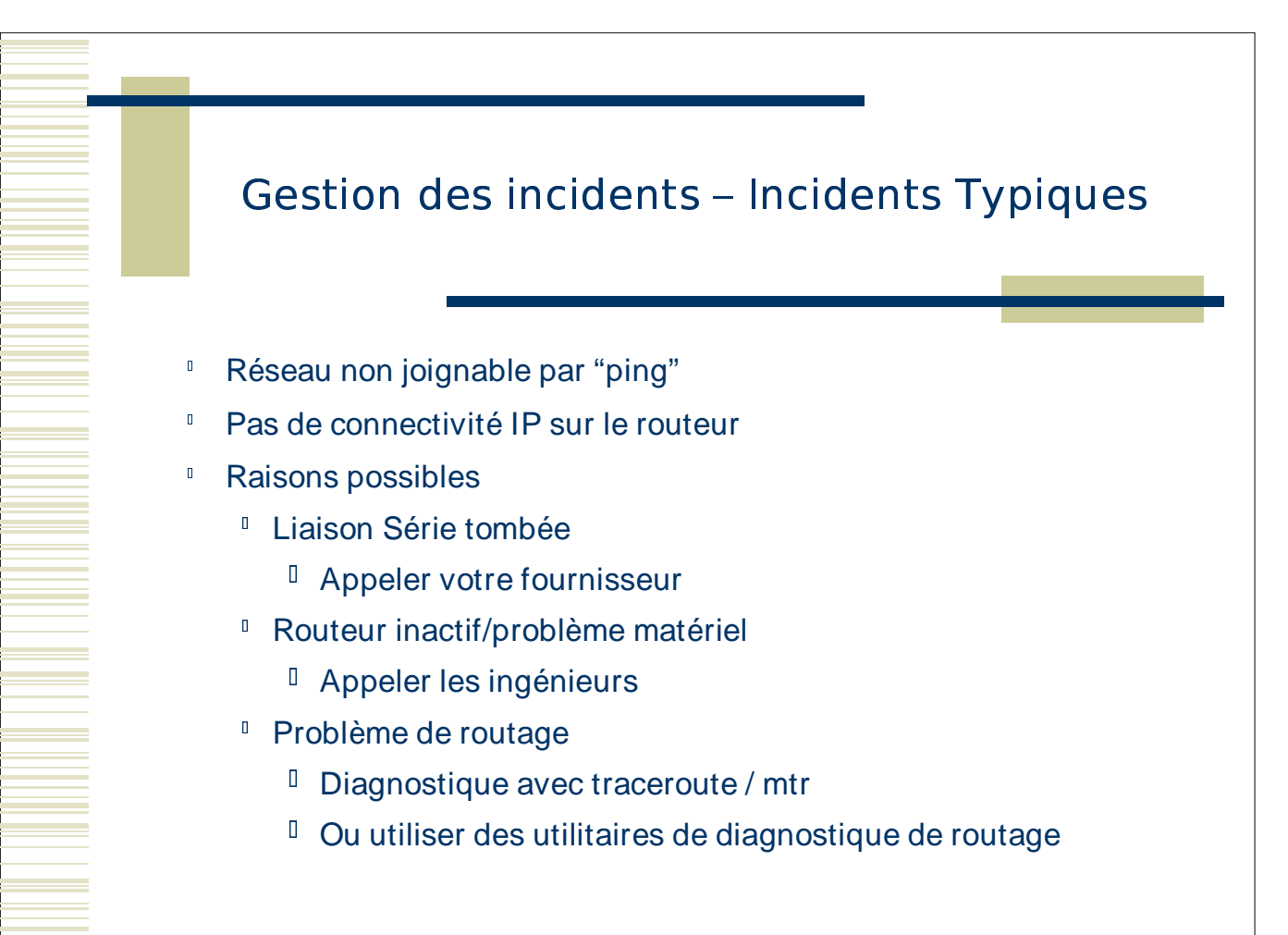

## -

#### **Avoir un niveau de performance consistent**

- <sup>Il</sup> Collecte de Données
	- États des interfaces
	- **Example 1** Trafic de sortie
	- Taux d'erreur
	- $^{\text{\tiny{\textsf{I}}}}$  utilisation
	- Pourcentage de disponibilité
- <sup>I</sup> Analyse des données pour évaluer les performances
- <sup>I</sup> Établir les seuils de performance
- <sup>I</sup> Planifier l'évolution de la capacité

#### Importance des statistique réseau

- <sup>I</sup> Pour la comptabilité
- <sup>D</sup> Diagnostique (erreur récurrentes, corrélation)
- <sup>II</sup> Analyse pour l'évolution à long terme
- $\Box$  Planification de capacité
- $\Box$  Deux type de mesure
	- ! Mesure actives (ping, traceroute, telnet, snmpget ifStatus)
	- ! Mesures passives (traps SNMP, logs syslogs, netflow)
- $\mathbb{I}$  Les outils de gestion réseau ont des fonctionnalités de statistiques

#### - -

#### <sup>Il</sup> netflow

- $\vert \vert$ cflowd (http://www.caida.org/tools/measurement/cflowd/)
- $\mathbf{0}$ Collecte les information sur le flux réseau au travers des routeurs Cisco (et certains autres)
- Information AS <-> AS.
	- $\blacksquare$ Information IP/ports source et destination utiles pour une comptabilité de donnée et les statistiques.
	- **Quel part de mon trafic a rapport avec le port 80?**
	- Quel part de mon trafic va vers l'AS237?

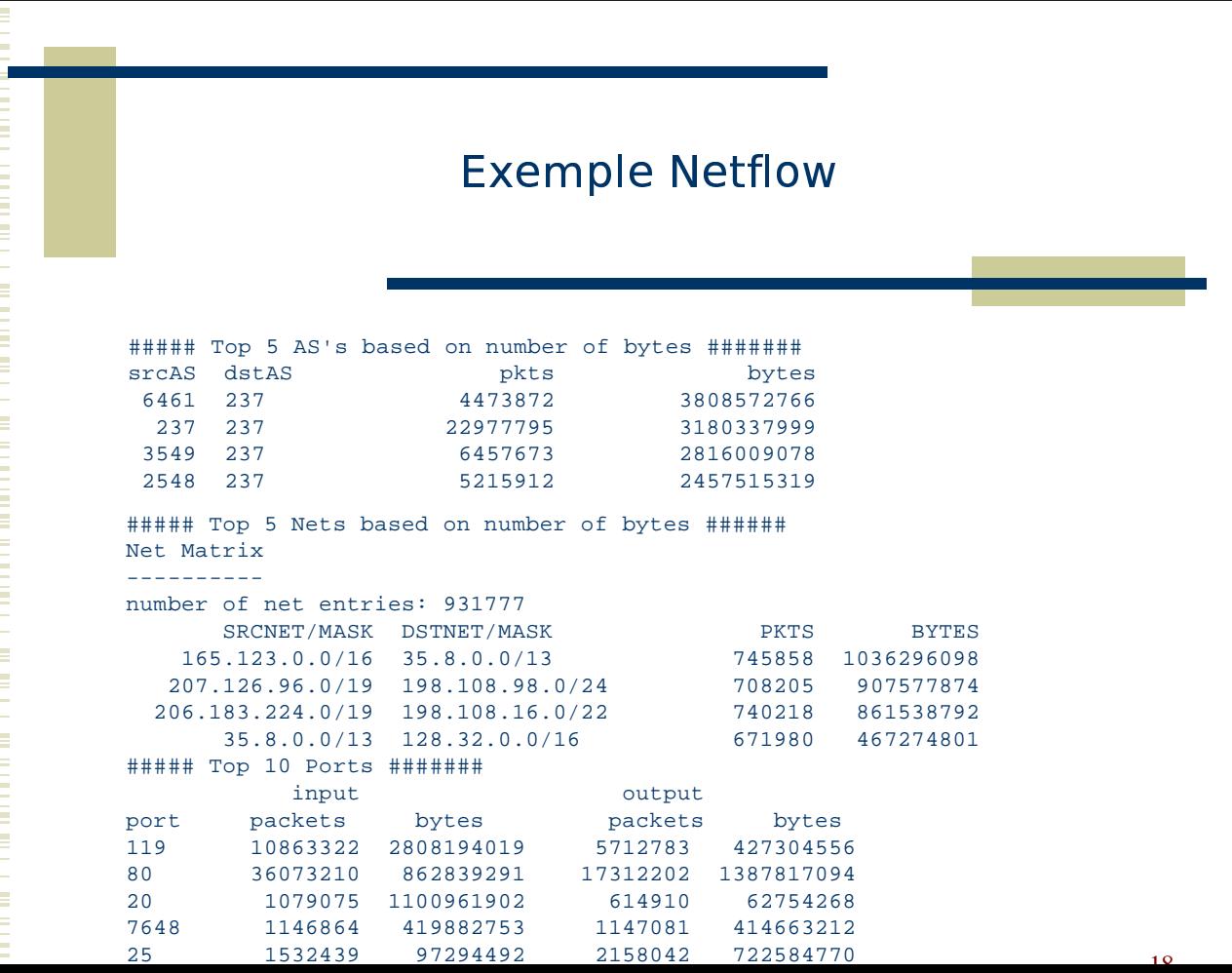

- O Ne laissez pas des aliments qui peuvent intéresser les souris sur votre table de cuisine la nuit
- Bouchez les trous susceptible d'être utiliser par les souris pour entrer dans votre maison.
- Ne fournissez pas aux souris de l'espace dans votre maison pour qu'il y installent leur nid
- Installer des pièges le long des murs par où les souris passent sans que vous les voyiez.

#### 19

#### Gestion de la sécurité

- $\blacksquare$ Vérifier régulièrement l'efficacité de vos pièges. Utiliser des appâts différents….
- $\mathbf{0}^{\top}$ Éviter d'utiliser des pièges commerciaux . Les pièges traditionnels sont souvent plus efficace.
- Ayez un chat!

# Gestion de la sécurité - Outils

**Dutils pour serveurs** 

O –

- cops Teste la configuration des machines (www.cert.org)
- Tcpwrappers restriction des accès et log des connexions
- AIDE observe et rapporte les changement sur des fichiers http://www.cs.tut.fi/~rammer/aide.html

├─ <sup>⊔</sup>─ Analyse de logs

Swatch, logsurger, logcheck – analyse de logs (syslog ou autre) et alertes g Den **Soyez informés sur les dernières mises à jour de sécurité** 

#### Gestion de la sécurité - Outils

- $\blacksquare$ **Information sur les bugs** 
	- $\Box$  liste de diffusion CERT :
		- http://www.cert.org./contact\_cert/certmaillist.html
		- <sup>D</sup> Bugtraq
			- http://www.securityfocus.com/archive/1
- **Exercise Correction des bugs** 
	- **D** Alerte d'intrusion (SNORT - http://www.snort.org)

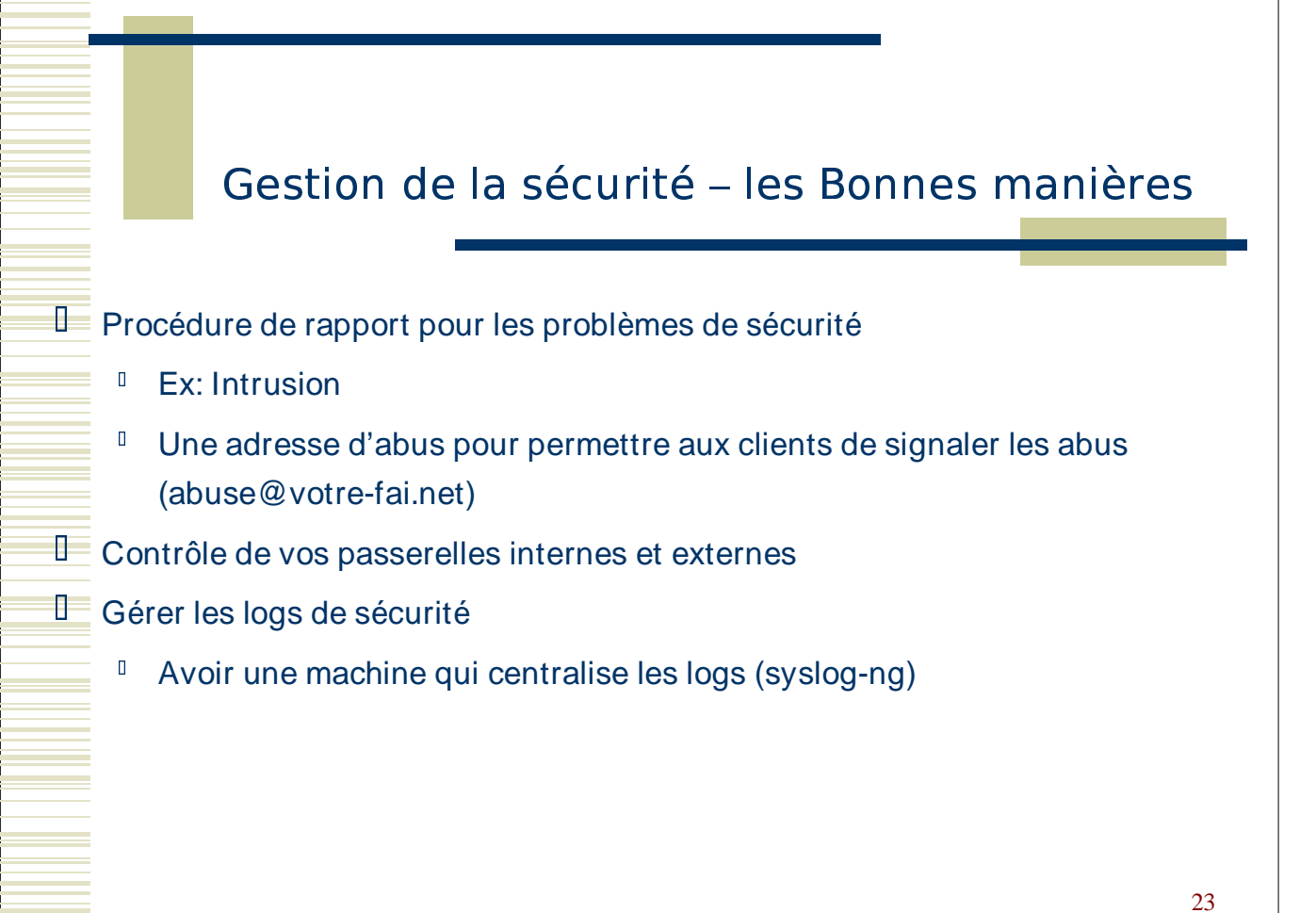

# !

Maintenir les information sur l'architecture de votre réseau et sa config. courante.

Observer l'état du réseau

- $\blacksquare$ Consigner la topologie de votre réseau
- **Exatique** 
	- $\Box$  Qu'est ce qui est installé?
	- $\Box$  Où est-ce installé?
	- $\Box$  Comment sont-ils connectés?
- **Dynamique** 
	- $\Box$  État opérationnel des équipements du réseau

# -

Control opérationnel de votre réseau

- <sup>I</sup> Arrêt et démarrage individuel des éléments de votre réseau.
- <sup>I</sup> Charger et sauvegarder différentes versions de vos configuration.
	- $\blacksquare$ Chaque nuit, rapatrier via SNMP (ou autre) la configuration et la stocker dans un endroit sûr
- $\Box$  Mise a jour matériel et logiciel
- Méthode d'accès
	- SNMPGet / SNMPSet

## 

<sup>I</sup> Inventaire de votre réseau

- $\begin{array}{c} \square \end{array}$ Base de donnée des éléments du réseau
- $\mathbf{0}$ Historique des changements & problèmes
- $\mathbf{I}$ Toutes les machines et les applications qui y tournent
- $\blacksquare$ Base de donnée: les serveurs de nom (LOC, HINFO, RP, TXT)
- <sup>I</sup> Gestion des machines et du nommage
	- "Une information perd sa valeur si on ne sait pas où elle se trouve."

#### the contract of the contract of the contract of the contract of the contract of the contract of the contract of -

- **I** Simple Network Management Protocol
- <sup>I</sup> Système de requête réponse
- <sup>I</sup> Peut obtenir des informations sur l'état d'un élément réseau
	- $\blacksquare$ Requête standard
	- $\blacksquare$ Requêtes spécifiques <sup>a</sup> une entreprise
- Utiliser les données de la MIB
	- $\mathbf{I}$ management information base

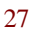

#### - 2011년 10월 20일 - 대한민국의 대한민국의 대한민국의 대한민국의 대한민국의 대한민국의 대한민국의 대한민국의 대한민국의 대한민국의 대한민국의 대한민국의 대한민국의 대한민국의 대한민국의 대한민

- Interroger les routeurs pour avoir:
	- $\blacksquare$ Le nombre d'octet en entrée et sortie par seconde.
	- $\blacksquare$ Charge du Processeur.
	- $\blacksquare$ Le temps total de marche.
	- $\blacksquare$ État des sessions BGP.
- Interroger des machines pour avoir:
	- $\mathbf{0}$ L'état du réseau
	- Web trafic
	- La charge du proxy Squid
		- $\mathbf{0}$ Les logiciels installés, ...

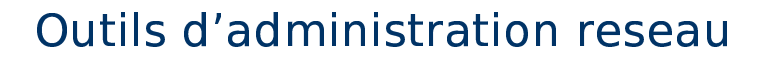

M R TG http://w ww .ee-staff.ethz.ch/~oetiker/w ebtools/m rtg/ R R D tool http://ee-staff.ethz.ch/~oetiker/webtools/rrdtool/ C ricket http://cricket.sourceforge.net/

**A <sup>v</sup> antage**

 $\Box$ 

- Sim ple à utiliser et à configurer
- Identifier rapidem ent les pointes et les creux du trafic

29

 Afficher <sup>n</sup>'im porte quelle inform ation transm is <sup>a</sup> travers SNMP

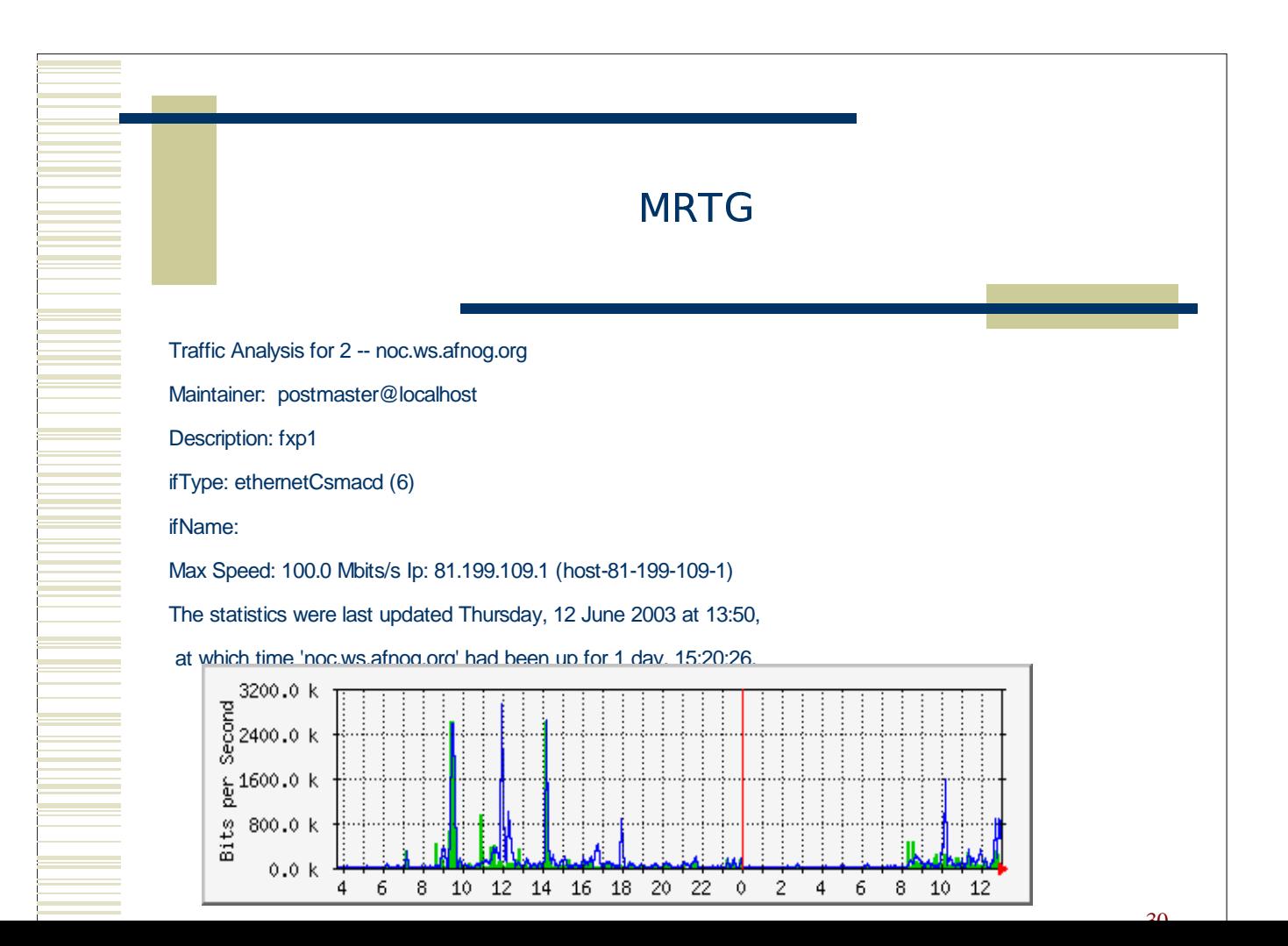

## e and a second contract the second contract of the second contract of the second contract of the second contract of

 $\blacksquare$ Pourquoi cette com ptabilité?

П

- U tilisation du réseau et des services fournies
- Type de com ptabilité de données
	- **RADIUS/TACACS comptabilité des données** " venant des serveurs d'accès.
	- Statistique des interfaces
	- Statistiques des protocoles
- П A com ptabilité des données <sup>a</sup> un effet sur votre m odèle com m ercial
	- Facturer a l'utilisation?
		- Facturer au forfait?

# ! " # \$ " # % **Observation du réseau et services - Nagios** □ http://www.nagios.org/ D Observe l'état du réseau  $\blacksquare$ Signale les problèmes ■ Observe le changement d'état des problèmes  $\blacksquare$ Résoudre les problèmes  $\Box$  Statistiques

### 

and the state

т 

 $\sim$  $\sim 10$ 

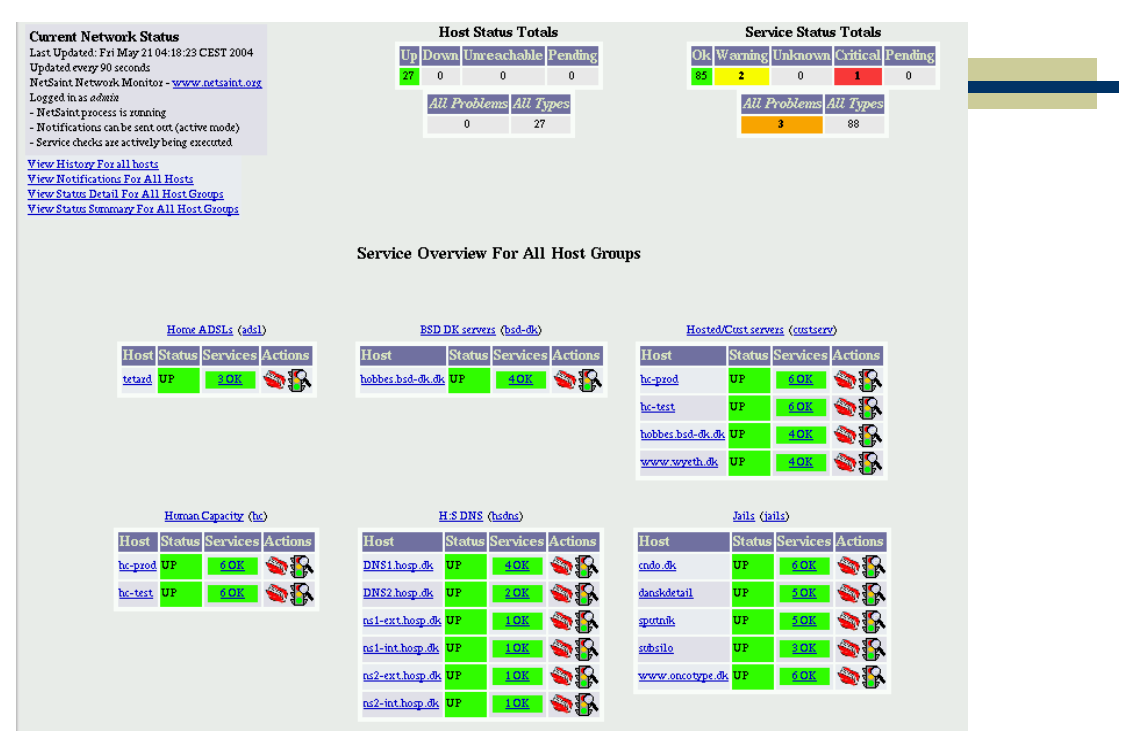

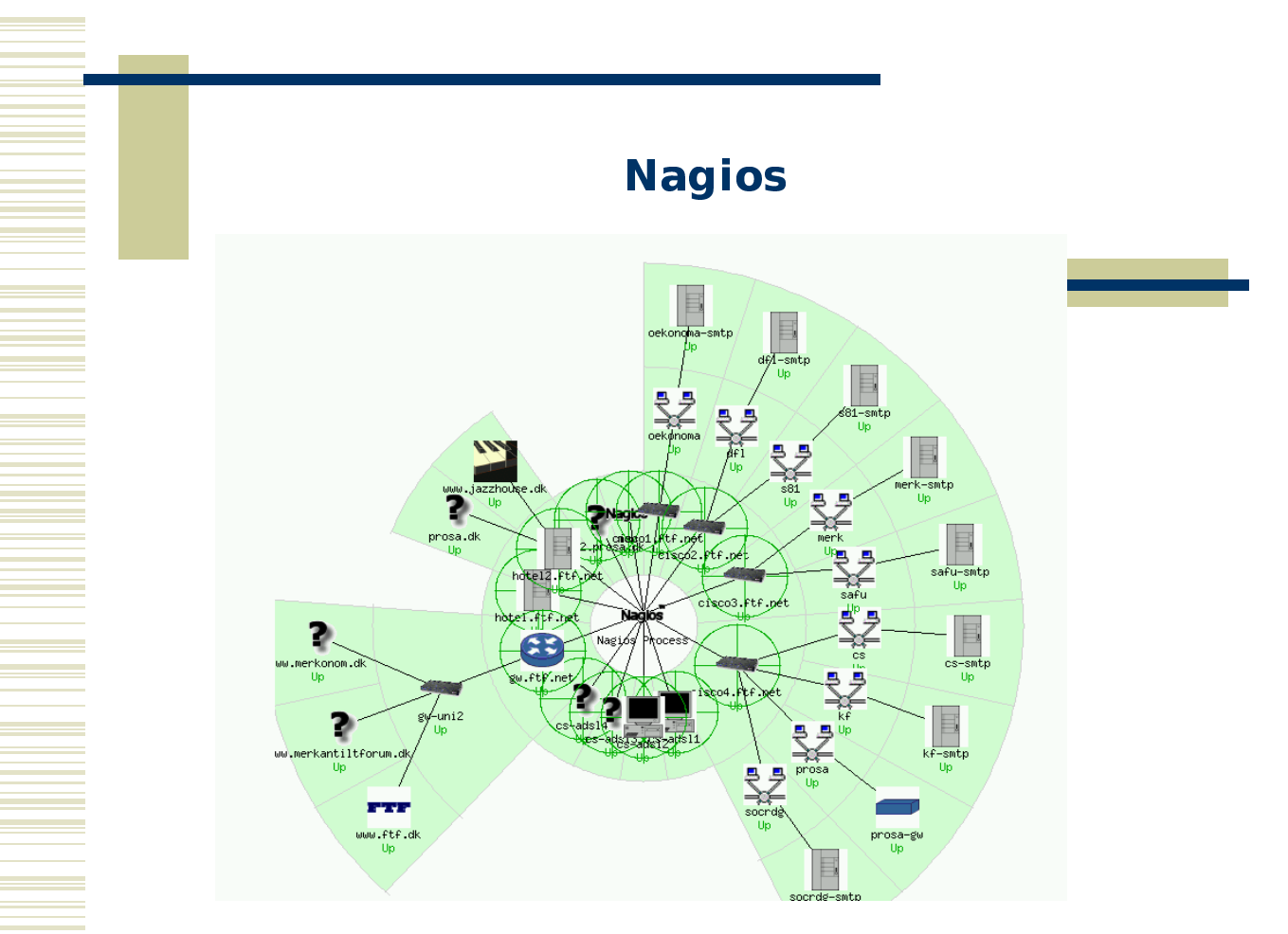

 $24$ 

#### and the contract of the contract of the contract of the contract of the contract of the contract of the contract of

 **Systeme de ticket – RT (www.fsck.com/rt/)**

- **Example 1 Création de tickets** 
	- $^{\text{\tiny{\textsf{I}}}}$  En temps que client
	- □ En temps qu'ingénieur
- Consulter les tickets
- □ Prendre/Assigner des tickets
	- $\blacksquare$ Suivi par mail et Web
	- $\blacksquare$ Base de connaissances RTfm

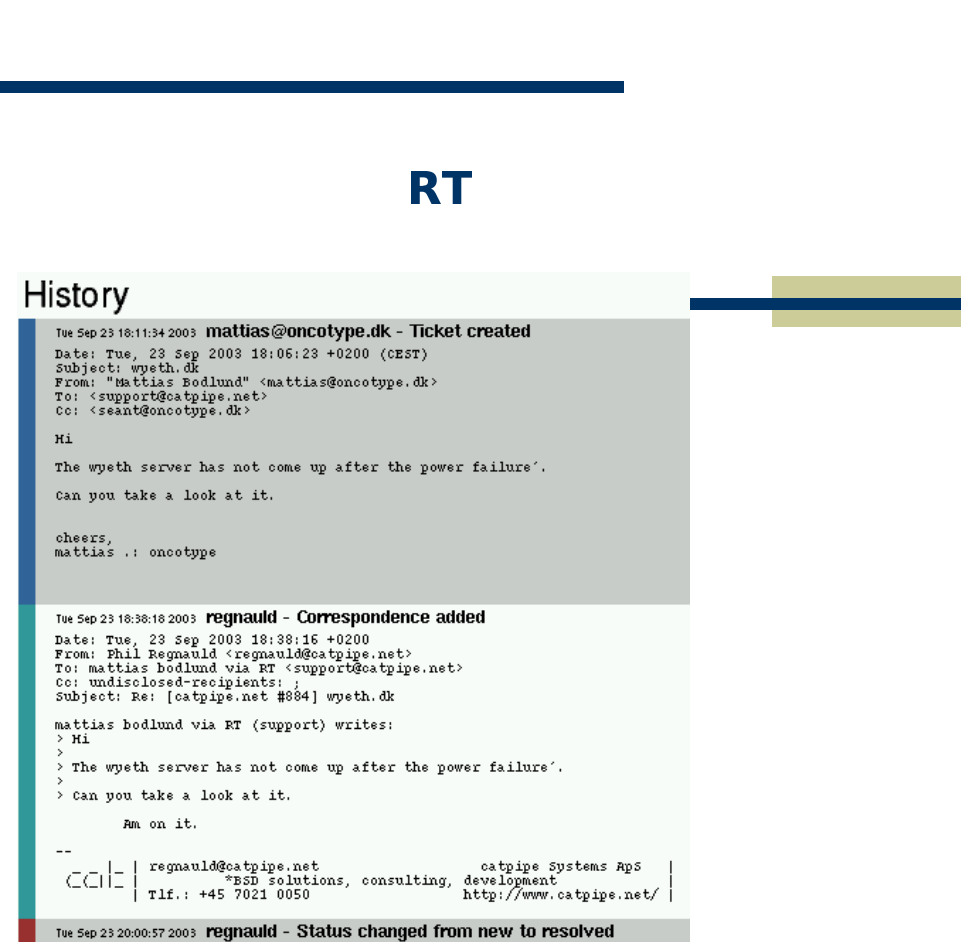

## the contract of the contract of the contract of the contract of the contract of the contract of the contract of

#### **Gestion de configuration**

- $\blacksquare$ Ciscoconf – récupère automatiquement les configuration Cisco
- http://software.automagic.org/ciscoconf/
- $\blacksquare$ RANCID – pareil, mais bien plus avancé, et plusieurs fabricants
- http://www.shrubbery.net/rancid/
- $\Box$ Netdisco – gestion de configuration via cdp et SNMP, cisco et autres. Fait aussi la cartographie des équipements réseau
- http://www.netdisco.org/

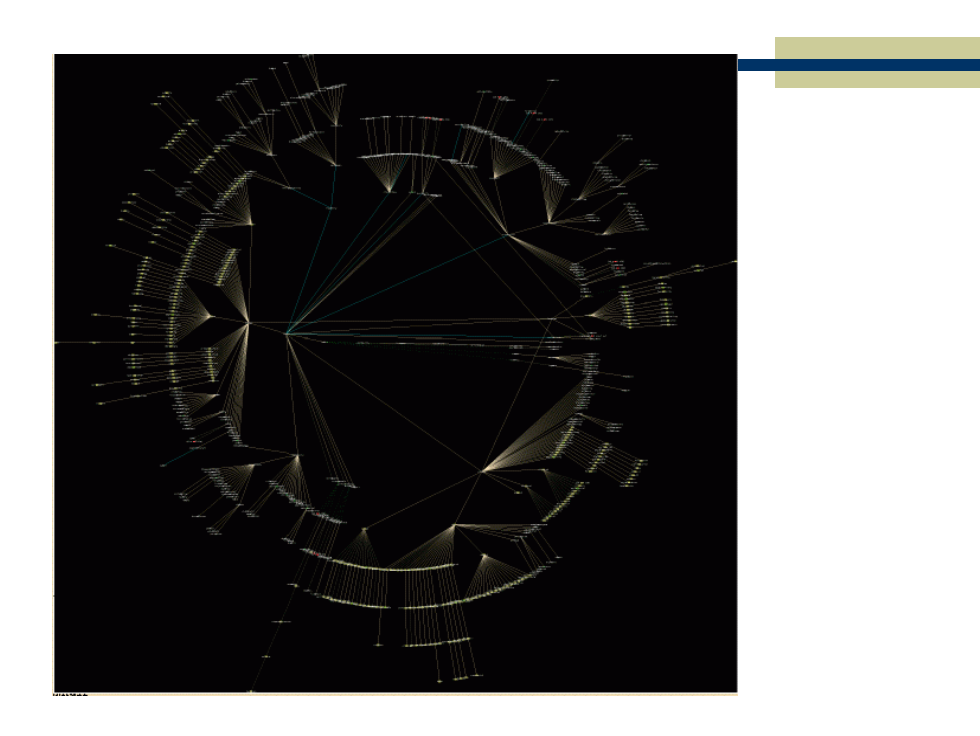

## NOC en pratique

#### Stockage de logs  $\mathbf{L}$

Syslog-ng http://www.balabit.com/products/syslog\_ng/  $\blacksquare$ 

#### $\Box$ Analyse et rapports de logs

- Swatch http://www.oit.ucsb.edu/~eta/swatch/  $\Box$
- Logsurfer http://www.cert.dfn.de/eng/logsurf/  $\Box$
- Logcheck http://www.astro.uiuc.edu/~r-dass/logcheck/  $\Box$

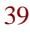

#### NOC en pratique

- Outils de collecte de données et mesures
	- MRTG, RRD, Cricket, Cflowd  $\Box$

 $\mathbf{L}$ 

 $\Box$ 

- NTOP2 http://www.ntop.org/  $\Box$
- SmokePing - $\blacksquare$ http://people.ee.ethz.ch/~oetiker/webtools/smokeping/

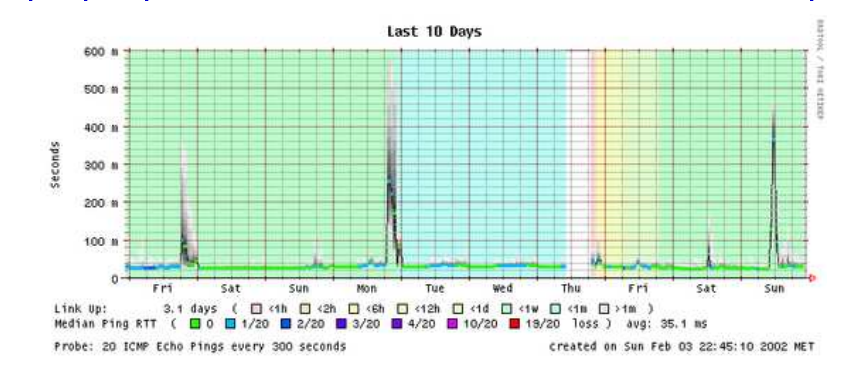

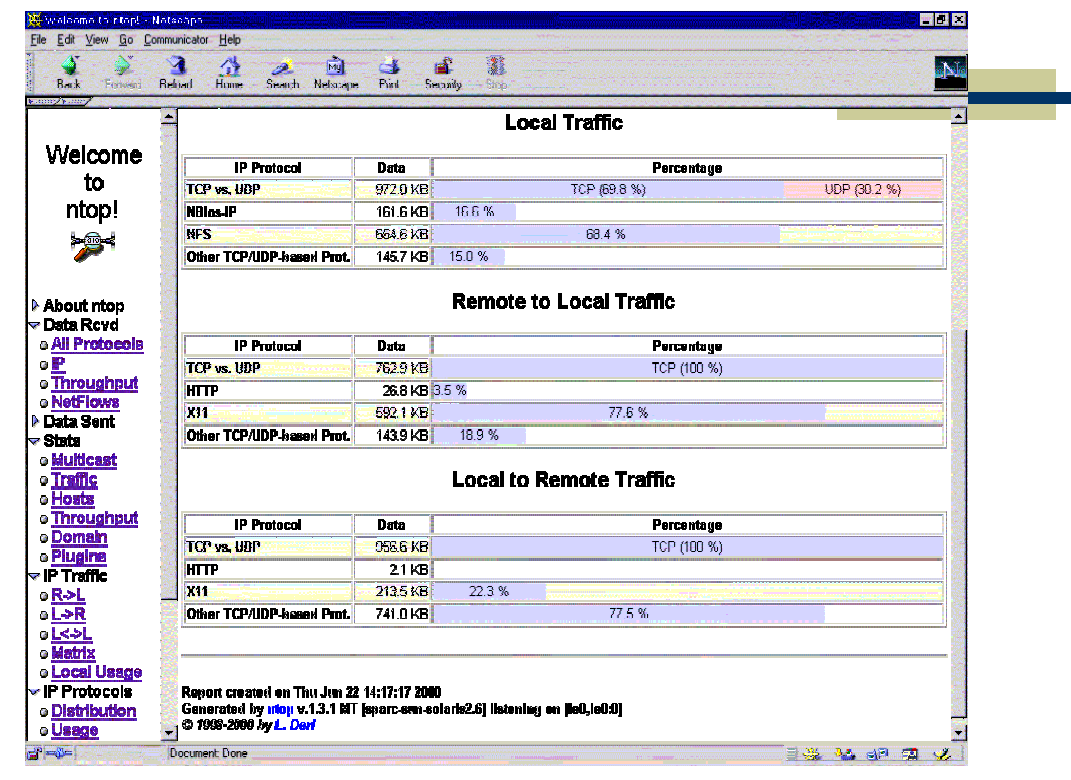

41

# Cacci - incept/riaxilice.ince/products/cacci/

 $\sim$ 

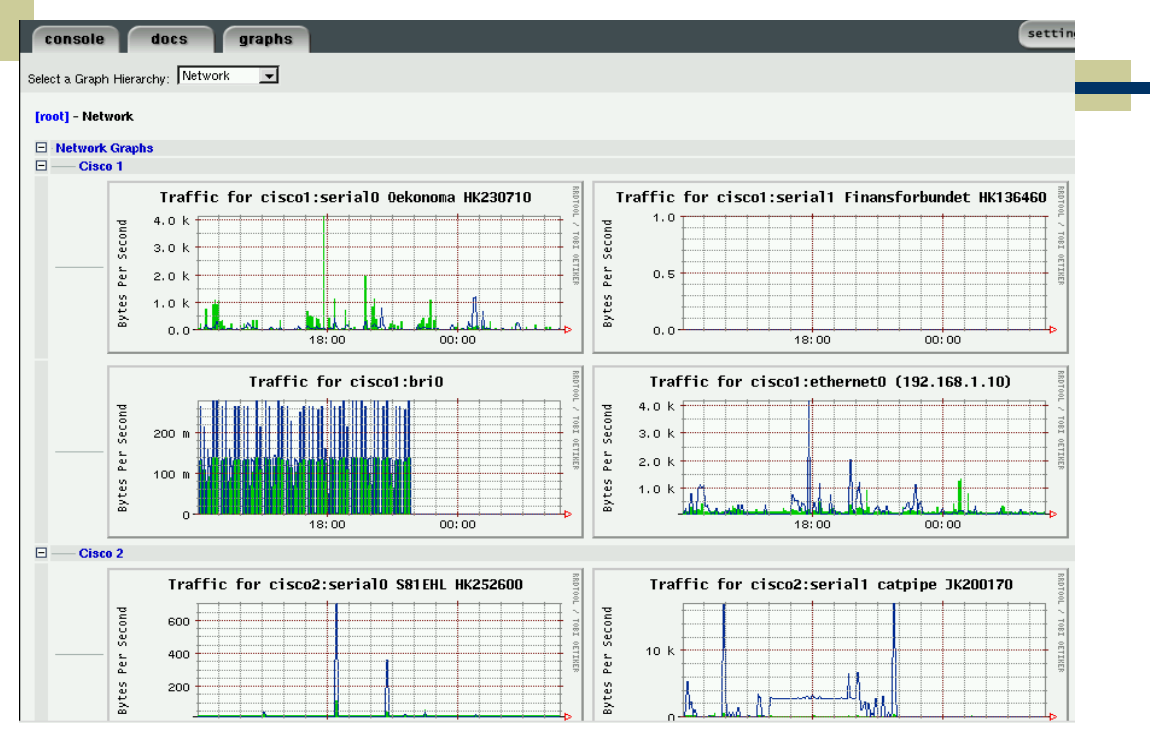

# Securité

### IDS: SNORT - http://www.snort.org/

43

#### Outils de diagnostic

- $\blacksquare$ Mtr - http://www.bitwizard.nl/mtr/
	- <sup>1</sup> Traceroute et ping à la fois
- Nmap http://www.insecure.org/nmap/  $\Box$ 
	- <sup>D</sup> Scanner ICMP/UDP/TCP pour découvrir les réseaux
- $\Box$ Bing - http://www.freenix.fr/freenix/logiciels/bing.html
	- Mesurer la bande passante entre deux points  $\blacksquare$

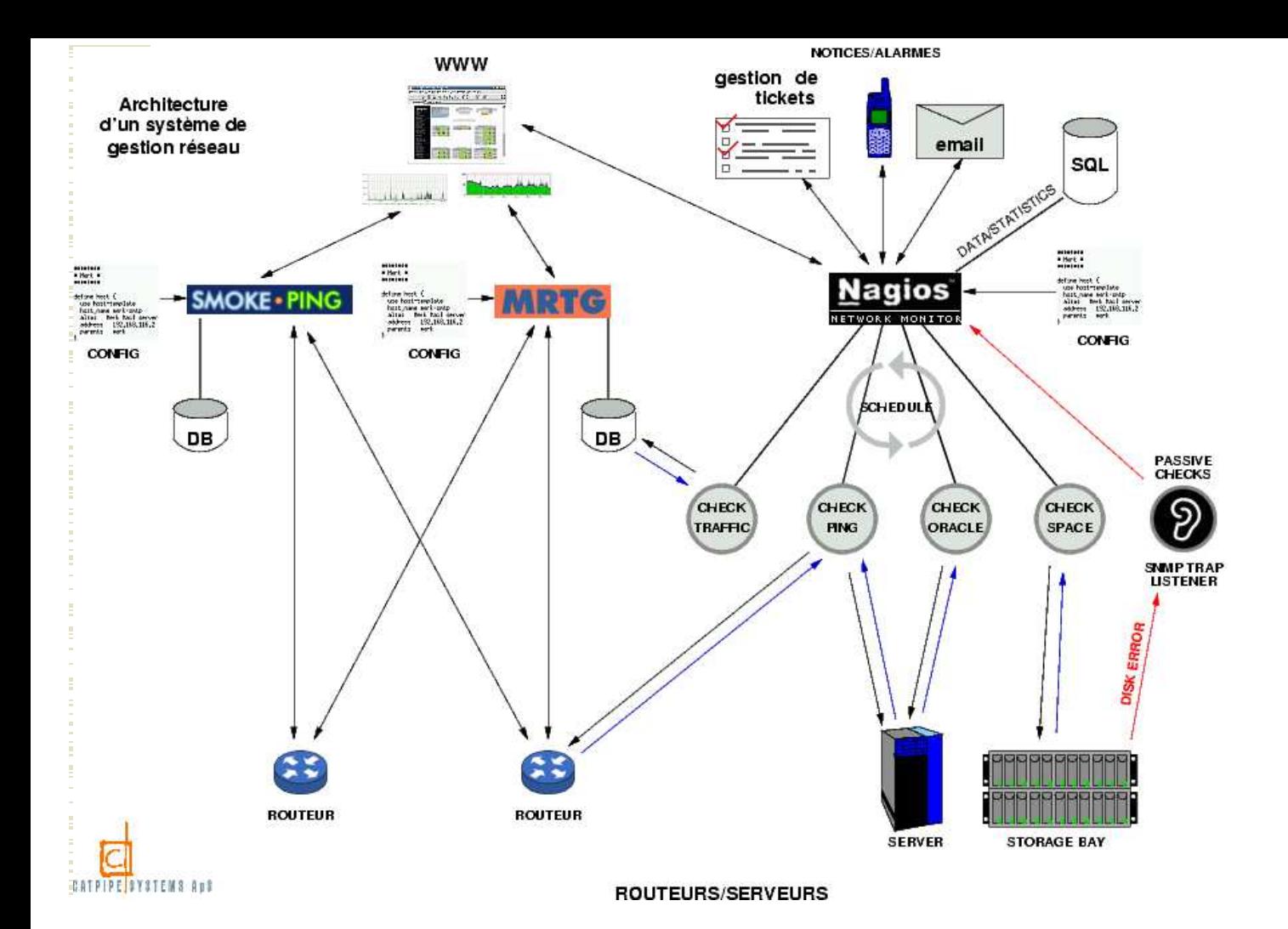